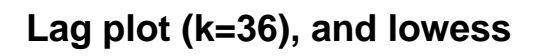

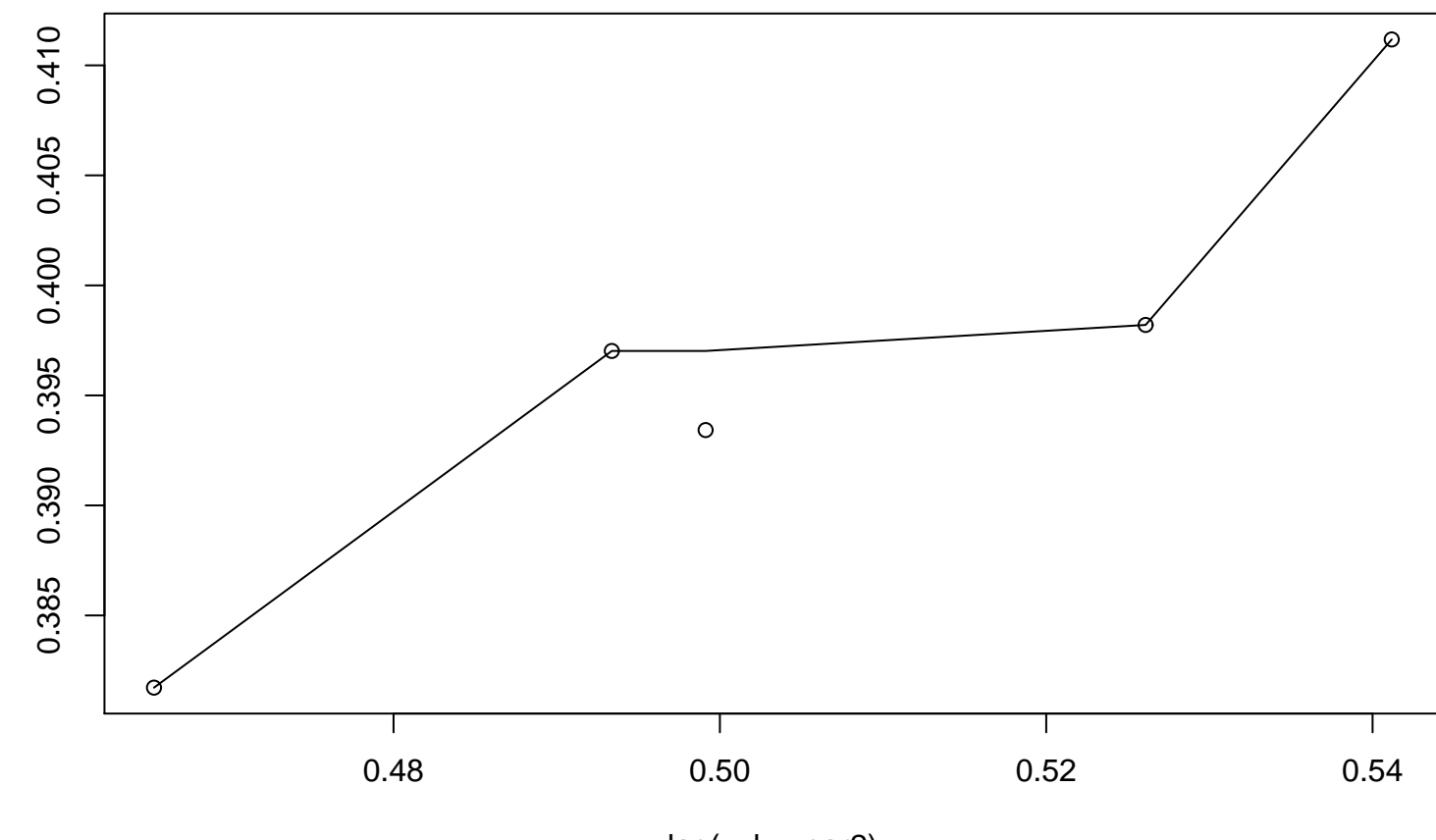

x

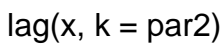